56-VBA-SMX83DE

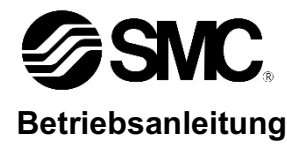

**Druckverstärker** 

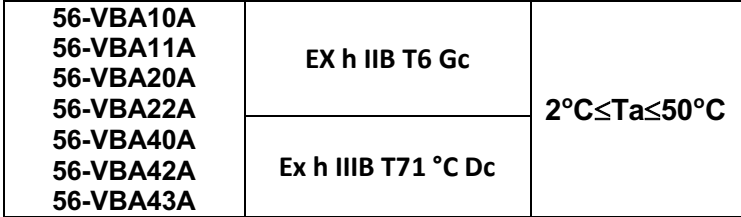

Der bestimmungsgemäße Gebrauch eines Druckverstärkers der ATEX-Kategorie 3 ist die Umwandlung der durch Druckluft bereitgestellten potenziellen Energie in eine Kraft, die eine mechanische Linearbewegung bewirkt. Die mechanische Linearbewegung wird dann verwendet, um den Druck der Druckluft zu erhöhen.

Diese Sicherheitsvorschriften sollen vor gefährlichen Situationen und/oder Sachschäden schützen. In diesen Hinweisen wird die potenzielle Gefahrenstufe mit den Kennzeichnungen "Achtung", "Warnung" oder "Gefahr" bezeichnet. Diese wichtigen Sicherheitsvorschriften müssen zusammen mit internationalen Standards (ISO/IEC)<sup>\*1)</sup> und anderen Sicherheitsvorschriften beachtet werden.

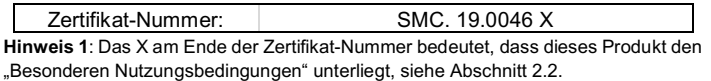

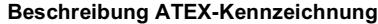

- Ex> Besondere Markierung für Explosionsschutz
- **Gerätegruppe**
- 3 Gerätekategorie
- GD Umgebung (Gas/Staub)<br>Ex h Allgemeine Schutzgrads
- Allgemeine Schutzgradsymbole
- **IIB** Gas Unterteilung<br>IIIC Staub Unterteilung
- Staub Unterteilung
- **Temperaturklassifizierung**
- Gc/Dc Komponentenschutzniveau<br>Ta Umgebungstemperaturbere
- Umgebungstemperaturbereich

- $1)$  ISO 4414: Pneumatische Fluidtechnik-Empfehlungen für den Einsatz von Geräten für Leitungs- und Steuerungssysteme.
- ISO 4413: Fluidtechnik Ausführungsrichtlinien Hydraulik.

## **1 Sicherheitsvorschriften**

IEC 60204-1: Sicherheit von Maschinen – Elektrische Ausrüstung von Maschinen. (Teil 1: Allgemeine Anforderungen)

ISO 10218-1: Industrieroboter – Sicherheitsanforderungen

- Weitere Informationen finden Sie im Produktkatalog und im Dokument "Sicherheitshinweise zur Handhabung von SMC-Produkten" M-E03-3D-DE.
- Bewahren Sie diese Betriebsanleitung für spätere Einsichtnahme an einem sicheren Ort auf.

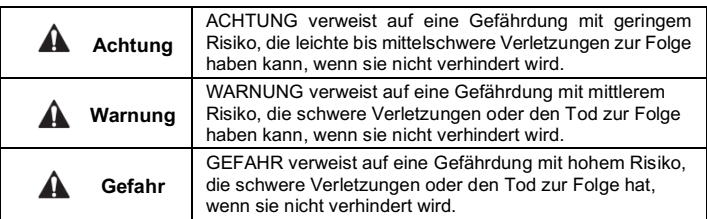

## **1 Sicherheitsvorschriften (Fortsetzung)**

## **A** Warnung

- **Stellen Sie stets sicher, dass alle relevanten Gesetze und Normen erfüllt werden.**
- Alle Arbeiten müssen von einer qualifizierten Person in sicherer Art und Weise sowie unter Einhaltung der nationalen Vorschriften durchgeführt werden.
- Verantwortlich für die Kompatibilität bzw. Eignung der pneumatischen Ausrüstung ist die Person, die das Pneumatiksystem entwickelt oder dessen technische Daten festlegt.
- Da SMC-Komponenten unter verschiedensten Betriebsbedingungen eingesetzt werden können, darf die Entscheidung über deren Eignung für ein bestimmtes Pneumatiksystem erst nach genauer Analyse und/oder Tests erfolgen, mit denen die Erfüllung der spezifischen Anforderungen überprüft wird.
- Druckluft kann bei unsachgemäßer Handhabung gefährlich sein. Montage-, Inbetriebnahme- und Wartungsarbeiten an Druckluftsystemen dürfen nur von entsprechend qualifiziertem und erfahrenem Personal vorgenommen werden.
- Wartungsarbeiten an Maschinen und Anlagen oder der Ausbau einzelner Komponenten dürfen erst dann vorgenommen werden, wenn die Sicherheit gewährleistet ist.
- Inspektions- oder Wartungsarbeiten an Maschinen und Anlagen dürfen erst dann ausgeführt werden, wenn überprüft wurde, dass diese sich in einem sicheren und verriegelten Schaltzustand befinden.
- Wenn Bauteile bzw. Komponenten entfernt werden sollen, müssen die oben genannten Sicherheitshinweise beachtet werden. Die Druckluftund Spannungsversorgung des Systems muss unterbrochen und die gesamte verbleibende Druckluft aus dem System entlüftet werden.
- Vor dem erneuten Start der Maschine bzw. Anlage sind alle erforderlichen Maßnahmen zu treffen, um plötzliche Zylinderbewegungen usw. zu verhindern (lassen Sie allmählich Luft in das System, um einen Rückdruck zu erzeugen, d. h., installieren Sie ein Softstartventil).
- Das Produkt nicht außerhalb der technischen Daten verwenden. Bitte kontaktieren Sie SMC, wenn das Produkt unter einer der folgenden Bedingungen eingesetzt werden soll:
- a) Einsatz- bzw. Umgebungsbedingungen, die von den angegebenen technischen Daten abweichen, oder bei Einsatz des Produkts im Außenbereich.
- b) Einbau innerhalb von Maschinen und Anlagen in Verbindung mit Kernenergie, Eisenbahnen, Luftfahrt, Kraftfahrzeugen, medizinischen Geräten, Nahrungsmitteln und Getränken, Geräten für Freizeit und Erholung, Notausschaltkreisen, Raumfahrt-, Militär- oder Schutzausrüstung.
- c) Anwendungen, bei denen die Möglichkeit von Schäden an Personen, Sachwerten oder Tieren besteht, und die eine besondere Sicherheitsanalyse verlangen.

#### **A** Achtung

## **Qualität der Druckluftquelle:**

- Installieren Sie einen Mikrofilter in der Nähe des Druckverstärker Eingangs. Wenn die Druckluftqualität nicht ausreichend überprüft wird, kann es zu Fehlfunktionen des Druckverstärkers kommen (Druckverstärkung nicht möglich) bzw. dessen Lebensdauer kann beeinträchtigt werden.
- Die Verwendung von extrem trockener Druckluft (Drucktaupunkt bei atmosphärischem Druck -23 °C oder geringer) kann die Lebensdauer verkürzen, da sehr trockene Luft die Verdunstung des Schmierfettes im Inneren beschleunigt.

## **2 Technische Daten**

## **2.1 Technische Daten**

#### **Technische Daten Serie 56-VBA**

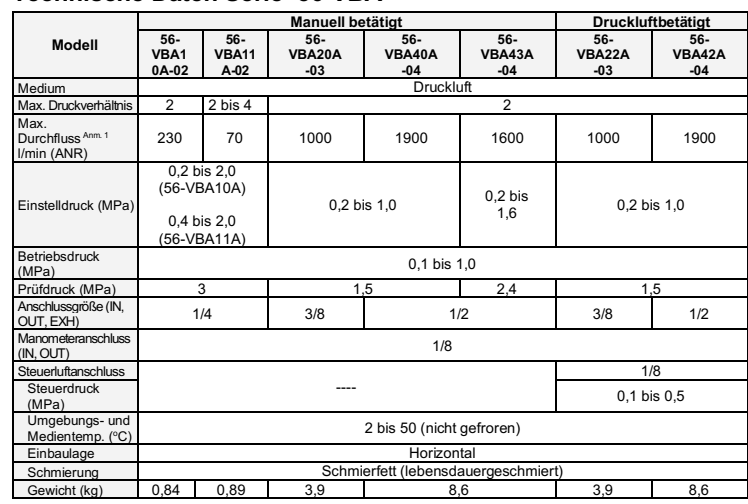

## **2 Technische Daten (Fortsetzung)**

- Anmerkung 1: Wenn der Druck am Ausgang (OUT) über den eingestellten Wert ansteigt, wird auf der Rückseite des Drehknopfes Druck in die Umgebung abgelassen. Durchfluss bei IN = OUT = 0,5 MPa. Der Druck variiert je nach Betriebsbedingungen.
- Anmerkung 2: Die Modelle 56-VBA10A/11A/20A/40A/43A besitzen einen manuell betätigten Druckregler mit Sekundärentlüftung.

#### **2.1Produktionscode**

Der auf dem Typenschild aufgedruckte Produktionscode gibt entsprechend der Aufschlüsselung in der folgenden Tabelle Produktionsmonat und -jahr an:

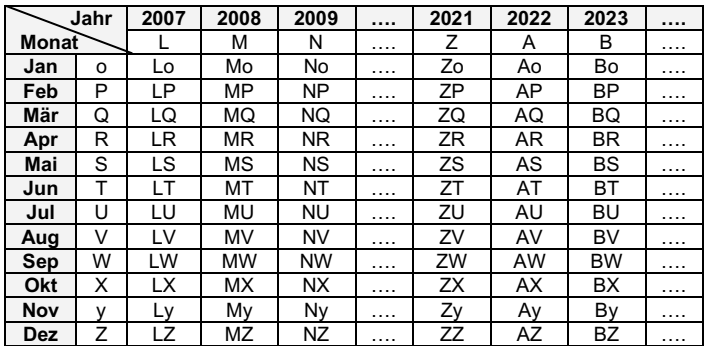

#### **2.2 Besondere Nutzungsbedingungen**

- **NUR MIT EINEM FEUCHTEN TUCH REINIGEN!**
- **NICHT MIT METALLISCHEN GEGENSTÄNDEN AUF DAS PRODUKT SCHLAGEN!**
- **VOR WARTUNGSARBEITEN DIE DRUCKLUFTVERSORGUNG AUSSCHALTEN!**

## **3 Installation**

#### **3.1 Installation**

#### **A** Warnung

- **Das Produkt erst installieren, wenn die Sicherheitsvorschriften gelesen und verstanden worden sind.**
- Wenn Sie dieses Produkt transportieren, halten Sie es mit beiden Händen fest. Halten Sie es niemals nur am schwarzen Drehknopf fest, der in der Mitte des Geräts herausragt, da sich dieser dadurch vom Gehäuse lösen und das Gerät zu Boden fallen könnte.
- Installieren Sie das Produkt so, dass die Zuganker/Gehäuse horizontal ausgerichtet sind.
- Da aufgrund der zyklischen Kolbenbewegung Vibrationen übertragen werden, verwenden Sie für die Montage Befestigungsschrauben (56-VBA1\*A: M5, 56- VBA2\*A/4\*A: M10) und ziehen Sie diese mit dem vorgeschriebenen Drehmoment fest (56-VBA1\*A: 3 Nm, 56-VBA2\*A/4\*A: 24 Nm).
- Wenn es erforderlich ist, die Übertragung von Vibrationen zu vermeiden, montieren Sie Gummipuffer zwischen dem Produkt und der Montageoberfläche.

#### **3.2 Umgebungsbedingungen**

## **A** Warnung

- **Um Betriebsstörungen zu vermeiden, darf das Produkt nicht in folgenden Umgebungen eingesetzt werden:**
- a) Umgebungen, in denen die Atmosphäre mit korrosiven Gasen, organischen Lösungsmitteln oder Chemikalien durchsetzt ist, oder in denen das Produkt mit diesen Stoffen in Kontakt kommen kann.
- b) Umgebungen, an denen der Kontakt mit Spritzwasser und Dampf wahrscheinlich ist.
- c) Umgebungen mit direkter Sonneneinstrahlung, in denen UV-Strahlen zu einer Beschädigung der Kunststoffbauteile führen oder der Kunststoff überhitzt.
- d) Umgebungen in der Nähe von Wärmequellen mit mangelhafter Ventilation (Wärmequellen mit Isoliermaterial abschirmen).
- e) Umgebungen mit starken Stoß- oder Vibrationserscheinungen. f) Umgebungen mit übermäßiger Feuchtigkeit oder Staubentwicklung.
- Betreiben Sie das Produkt nicht, wenn es in Wasser (Flüssigkeit) eingetaucht ist. Andernfalls kann Flüssigkeit durch die Öffnungen in das Produktinnere eindringen und Fehlfunktionen auslösen.

## **3.3 Anschließen der Druckluftleitungen**

- **Spülung**
- Blasen oder spülen Sie die Leitungen vor dem Anschließen gründlich durch, damit Späne, Kühlschmiermittel oder Rückstände aus dem

## **3 Installation (Fortsetzung)**

Inneren der Leitungen entfernt werden. Gelangen diese Stoffe in das Innere des Druckverstärkers, können sie Fehlfunktionen hervorrufen oder die Produktlebensdauer beeinträchtigen.

## • **Erforderliche Leitungsquerschnitte**

Orientieren Sie sich bei der Auswahl der korrekten Leitungsquerschnitte (Schlauchinnendurchmesser bzw. Innendurchmesser der Rohrleitung) an den Anschlussgrößen IN/OUT des Druckverstärkers. Werden bei der Verlegung der Druckluftleitungen zu kleine Querschnitte verwendet – insbesondere für die eingangsseitigen Leitungen – kann die Produktleistung beeinträchtigt werden.

## • **Anzugsmoment**

Achten Sie bei der Vorbereitung der Leitungen für den Druckverstärker stets darauf, die Gewinde mit dem korrekten Anzugsmoment festzuziehen (siehe nachstehende Tabelle):

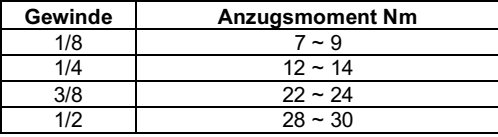

## **3.4 Schmierung**

#### **Achtung**

- SMC Produkte werden bei der Herstellung lebensdauergeschmiert und benötigen im Betrieb keine weitere Schmierung.
- Falls ein Schmiermittel im System verwendet wird, finden Sie im Katalog weitere Angaben.

## **3.5 Konstruktive Sicherheitshinweise**

## • **Warnhinweise hinsichtlich eines abnormalen Ausgangsdrucks**

- a) Wenn zu erwarten ist, dass ein unerwarteter Ausfall des Druckverstärkers zu erheblichen Schäden an Ihrem System führen würde, sollten Sie bei Ihrer Systemauslegung entsprechende Sicherheitsmaßnahmen vorsehen.
- b) Bei großen Schwankungen des Eingangsdrucks liegt der Ausgangsdruck möglicherweise über dem Einstellbereich des Reglers, wodurch die Gefahr von Unfällen besteht. Treffen Sie geeignete Sicherheitsmaßnahmen.
- c) Betreiben Sie das Gerät unter Berücksichtigung des max. Betriebsdrucks und des Einstelldruckbereichs.

## • **Maßnahme zum Abbau von Restdruck in der Anlage**

a) Schließen Sie ein 3/2-Wegeventil am Ausgang OUT des Druckverstärkers an, damit der Restdruck in der Anlage schnell und vollständig abgelassen werden kann, wie z. B. vor der Durchführung von Wartungsarbeiten (siehe Abb. 2).

- b) Bitte beachten Sie, dass der Ausgangsdruck des Druckverstärkers nicht über den Eingang des Druckverstärkers abgelassen werden kann, wenn ein Rückschlagventil im Eingang des Druckverstärkers installiert ist.
- c) Entlüften Sie zunächst die Leitungen der Ausgangsseite. Entlüften Sie anschließend den Betriebsdruck am Eingang des Druckverstärkers mithilfe des 3/2-Wegeventils. (siehe Abb. 3). Dies stoppt unnötigen Betrieb und beugt Funktionsstörungen vor.

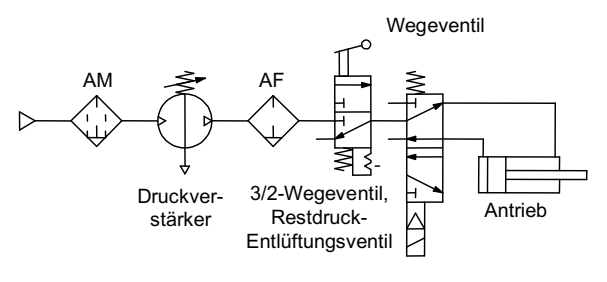

Abb. 2 Schaltkreisbeispiel (1)

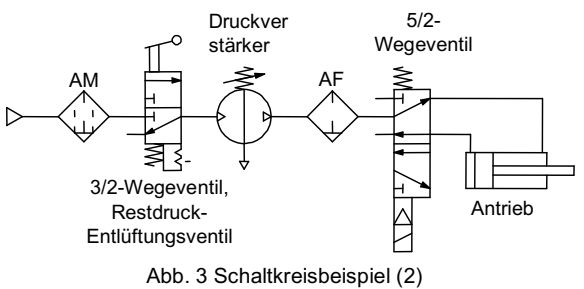

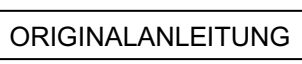

Relevante Direktiven siehe Konformitätserklärung

**Serie 56-VBA CE** $\langle \xi x \rangle$  **II 3 GD** 

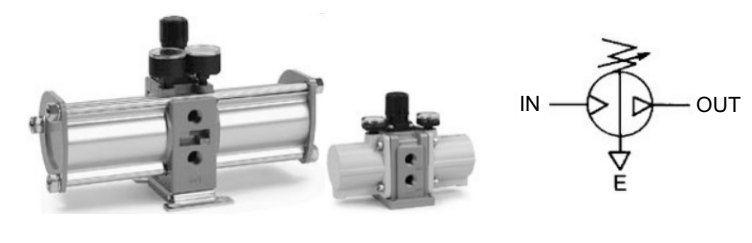

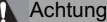

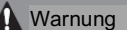

## 56-VBA-SMX83DE

## **3 Installation (Fortsetzung)**

## A Achtung

- **Systemkonfiguration**
- a) Zwar verfügt der IN-Anschluss des Druckverstärkers über ein metallisches Maschensieb, das verhindert, dass einfache Partikel in den Druckverstärker eindringen. Allerdings schützt dies nicht kontinuierlich gegen Verunreinigungen und bietet keine Kondensattrennung. Installieren Sie unbedingt einen Mikrofilter (Serie AM) an der Eingangsseite des Druckverstärkers.
- b) Der Druckverstärker verfügt im Inneren über bewegliche Teile, die Verunreinigungen erzeugen. Installieren Sie bei Bedarf einen Luftfilter oder Mikrofilter an der Ausgangsseite.
- c) Der Druckluftöler darf nur am Ausgang des Druckverstärkers angeschlossen werden. Sonst führen Ölansammlungen im Druckverstärker zu Fehlfunktionen.

## • **Abluft**

- a) Für die Abluft des Druckverstärkers sind individuelle Leitungen erforderlich.
- b) Bei Verwendung gemeinsamer Leitungen für die Abluft kann Rückdruck Fehlfunktionen verursachen.
- c) Installieren Sie zur Minimierung von Abluftgeräuschen einen Schalldämpfer oder einen Filter-Schalldämpfer auf der Entlüftungsseite des Druckverstärkers.

## • **Freiraum für Wartungsarbeiten**

Einen ausreichenden Freiraum im Produktumfeld für Wartungsarbeiten vorsehen.

## **4 Einstellarbeiten**

**A** Warnung

## • **Druckeinstellung**

- a) Beim Verstellen des Druckregler-Drehknopfs (56-VBA10/11/20/40/43A) bzw. beim Einschalten des Steuerdrucks (56-VBA22/42A) darf der maximal zulässige Einstelldruck nicht überschritten werden. Bei Erhöhung des Eingangsdrucks wird auch der Ausgangsdruck erhöht, so dass der maximal zulässige Einstelldruck überschritten werden kann.
- b) Der Sekundärdruck sollte auf einen Wert eingestellt werden, der mindestens 0,1 MPa höher ist als der Primärdruck. Ist die Druckdifferenz geringer als 0,1 MPa, kann dies einen instabilen Betrieb und Fehlfunktionen zur Folge haben.

#### • **Druckeinstellung für die manuell betätigte Ausführung (56-VBA10/11/20/40/43A)**

a) Der Einstelldruck wird erhöht, indem Sie die den Drehknopf leicht nach oben ziehen und in Richtung des (+)-Pfeils drehen (siehe Abb. 4).

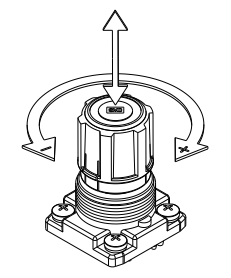

### Abb. 4 Bedienung vom Regler Drehknopf

- b) Bei der Bedienung des Drehknopfes gibt es eine obere und untere Grenze. Wird der Drehknopf nach Erreichen der oberen Grenze weiter gedreht, also überdreht, können interne Bauteile beschädigt werden. Wenn sich der Drehknopf plötzlich nur schwer drehen lässt, darf er nicht weitergedreht werden.
- c) Nach der Einstellung muss der Drehknopf nach unten gedrückt werden, damit er verriegelt wird.
- d) Wenn Sie den Einstelldruck reduzieren möchten, nachdem der Druck eingestellt wurde, entriegeln Sie den Drehknopf und drehen Sie ihn in Pfeilrichtung (-) (siehe Abb. 4). Die überschüssige Druckluft wird aufgrund der Entlüftungskonstruktion des Druckreglers im Bereich des Drehknopfes in die Umgebung abgelassen.
- e) Um den Druck an einen niedrigeren Wert anzupassen, muss der Druck zunächst auf einen Wert unterhalb des gewünschten Drucks verringert und dann auf den gewünschten Einstelldruck erhöht werden.
- **Druckeinstellung für die druckluftbetätigte Ausführung (56- VBA22/42A)**
- a) Verbinden Sie die Leitung am Ausgang des Steuerdruckreglers mit dem Steuerdruckeingang des Druckverstärkers.
- b) Siehe Abb. 5 für das Verhältnis zwischen Steuerdruck und Ausgangsdruck.

## **4 Einstellungen (Fortsetzung)**

## Abb. 5 Steuerdruck-Kennlinie

- c) Als Steuerdruckregler werden die Modelle AR20 und AW20 empfohlen.
- d) Der Ausgangsdruck am Druckverstärker beträgt das Doppelte vom Steuerdruck bei einem Durchfluss von null.
- e) Bei einem Betriebsdruck des Druckverstärkers von 0,4 MPa und einem Steuerdruck von 0,2 MPa bis 0,4 MPa beträgt der Ausgangsdruck 0,4 MPa bis 0,8 MPa bei einem Durchfluss von null.

A Achtung

#### • **Kondensatablass**

Wenn größere Mengen an Kondensat in Filter, Mikrofilter oder Druckbehälter anfallen, kann das Kondensat aus dem Druckverstärker ausströmen und Fehlfunktionen verursachen. Entleeren Sie das Kondensat täglich, um Ausfälle zu verhindern. Überprüfen Sie auch bei Filtern mit automatischem Kondensatablass täglich dessen ordnungsgemäße Funktion.

#### • **Entlüftung**

Bei einem fortgesetzten Wechsel zwischen Pausen- und Betriebszeiten kann eine längere Zeit zur Entlüftung benötigt werden (Anm.: Dies ist normal).

## **5 Bestellschlüssel**

Siehe Produktkatalog.

## **6 Außenabmessungen**

#### Siehe Produktkatalog.

## **7 Wartung**

#### **7.1 Allgemeine Wartung**

## **A** Warnung

- Druckluft kann bei nicht sachgerechtem Umgang gefährlich sein. Wartungsarbeiten an Druckluftsystemen dürfen nur von entsprechend qualifiziertem Personal vorgenommen werden.
- Stellen Sie vor Wartungsarbeiten sicher, dass der Versorgungsdruck abgeschaltet und die gesamte Restdruckluft aus dem System abgelassen wurde.

## **A** Achtung

- **Wartungsarbeiten müssen unter Beachtung der**  modellspezifischen Wartungsanleitungen werden. Eine unsachgemäße Wartung kann Schäden oder **Fehlfunktionen der Maschinen und Anlagen verursachen**  *(Kontaktieren Sie Ihr SMC-Verkaufsbüro für die modellspezifische Wartungsanleitung).*
- Schalten Sie nach Beendigung der Wartungsarbeiten den Betriebsdruck und die Stromversorgung für die Anlage wieder ein und überprüfen Sie die ordnungsgemäße Funktion sowie mögliche Luftleckagen. Bei fehlerhaftem Betrieb überprüfen Sie die Einstellparameter des Produkts.
- Nehmen Sie keine Änderungen am Produkt vor.
- Das Produkt darf nicht zerlegt werden, es sei denn, die Anweisungen in der Wartungsanleitung erfordern dies.
- **Steigen Sie nicht auf das Gerät und stellen Sie keine schweren Gegenstände darauf ab.** Das Gerät kann sich verformen oder beschädigt werden.
- **Beim Ausbau des Produkts sind folgende Arbeitsschritte zu befolgen:**
- a) Schalten Sie die Druckluftzufuhr ab und entlüften Sie das System.
- b) Entlüften Sie bei den druckluftbetätigten Modellen 56-VBA22/42A
- zusätzlich auch die Steuerdruckleitung.
- c) Bauen Sie das Produkt aus.

## **7 Wartung (Fortsetzung)**

• Die zu erwartende Lebensdauer variiert abhängig von der Druckluftqualität und den Betriebsbedingungen. Ständiges Abblasen von Luft im Bereich des Drehknopfes sowie ungewöhnliche Entlüftungsgeräusche alle 10 bis 20 s trotz fehlender Luftentnahme am Ausgang des Druckverstärkers deuten darauf hin, dass das Ende der Lebensdauer bald erreicht wird. Führen Sie in solchen Fällen die geplanten Wartungsarbeiten früher durch.

## **7.2Ersatzteile für die Instandhaltung**

#### **Ersatzteilliste Serie 56-VBA**

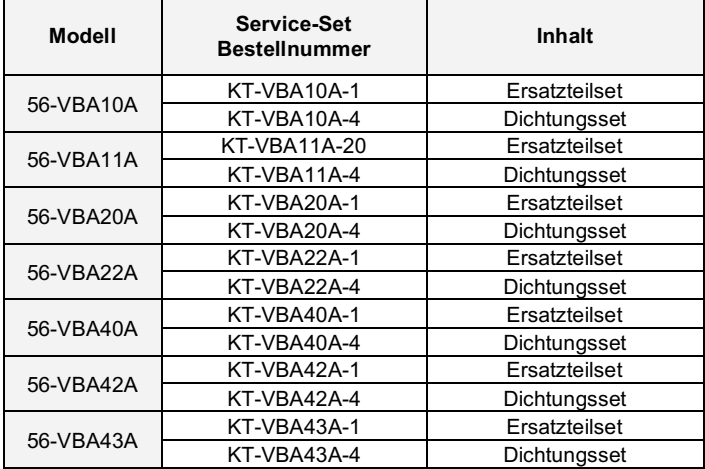

## **8 Betriebseinschränkungen**

## **8.1 Gewährleistung und Haftungsausschluss/Einhaltung von Vorschriften**

Siehe hierzu das Dokument "Sicherheitshinweise zur Handhabung von SMC-Produkten" unter www.smc.eu/de-de.

## **Achtung**

#### **8.2 Pflichten des Endbenutzers**

- Stellen Sie sicher, dass das Produkt innerhalb der angegebenen technischen Spezifikation verwendet wird.
- Stellen Sie sicher, dass die Wartungsintervalle auf die Anwendung abgestimmt sind.
- Stellen Sie sicher, dass alle Reinigungsarbeiten zur Entfernung von Staubschichten unter Berücksichtigung der umgebenden Atmosphäre durchgeführt werden (z.B. Abwischen mit einem feuchten Tuch, um statische Aufladung zu vermeiden).
- Stellen Sie sicher, dass von der Anwendung keine zusätzlichen Gefahren ausgehen, etwa durch die Montage, Belastungen oder Stöße.
- Stellen Sie sicher, dass eine ausreichende Belüftung und Luftzirkulation um das Produkt herum vorhanden ist.
- Wenn das Produkt während der Anwendung direkten Wärmequellen ausgesetzt wird, sollten diese abgeschirmt sein, um eine stabile Gerätetemperatur innerhalb des angegebenen Betriebstemperaturbereichs zu gewährleisten.

## **A** Achtung

- **SMC-Produkte sind nicht für den Einsatz als Geräte im gesetzlichen Messwesen bestimmt.**
- Die von SMC gefertigten bzw. vertriebenen Messinstrumente wurden keinen Prüfverfahren zur Typgenehmigung unterzogen, die von den Messvorschriften der einzelnen Länder vorgegeben werden.

## **Gefahr**

- Überschreiten Sie keine der in Abschnitt 2 dieses Dokuments aufgeführten Bestimmungen, da dies als unsachgemäße Verwendung gilt.
- Druckluftgeräte können während des Betriebs eine innerhalb bestimmter Grenzen zulässige Leckage aufweisen. Verwenden Sie dieses Gerät nicht, wenn durch die Druckluft selbst zusätzliche Gefahren eintreten, die zu Explosionsgefahr führen.
- Verwenden Sie dieses Produkt nicht in der Nähe von starken Magnetfeldern, die eine höhere Oberflächentemperatur als laut Produktbeschreibung angegeben, erzeugen könnten.

## **9 Kontakte**

Siehe Konformitätserklärung und www.smcworld.com für Kontaktangaben.

# **SMC Corporation**

URL: http// www.smcworld.com (weltweit) http// www.smceu.com (Europa) 'SMC Corporation, Akihabara UDX15F, 4-14-1, Sotokanda, Chiyoda-ku, Tokyo 101 0021 Die technischen Daten können ohne vorherige Ankündigung vom Hersteller geändert

werden. © 2019 SMC Corporation Alle Rechte vorbehalten. Vorlage DKP50047-F-085H

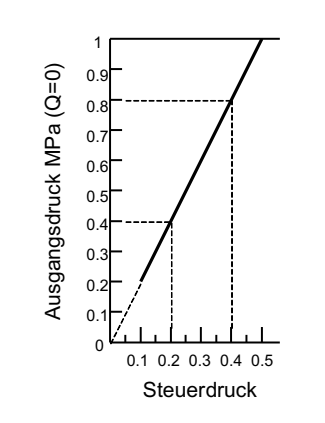